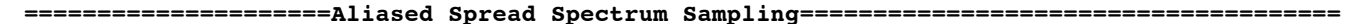

- **1) For Clocked ADC the vin signal generate harmonics above and below multiples of**  the sample frequency.<br>2) Signals above Nyquist
- **2) Signals above Nyquist get aliased as normal signal.**

**3) Spread Spectrum Sampling at +/- 1\_rms radian of Phase Modulation can stop this.**

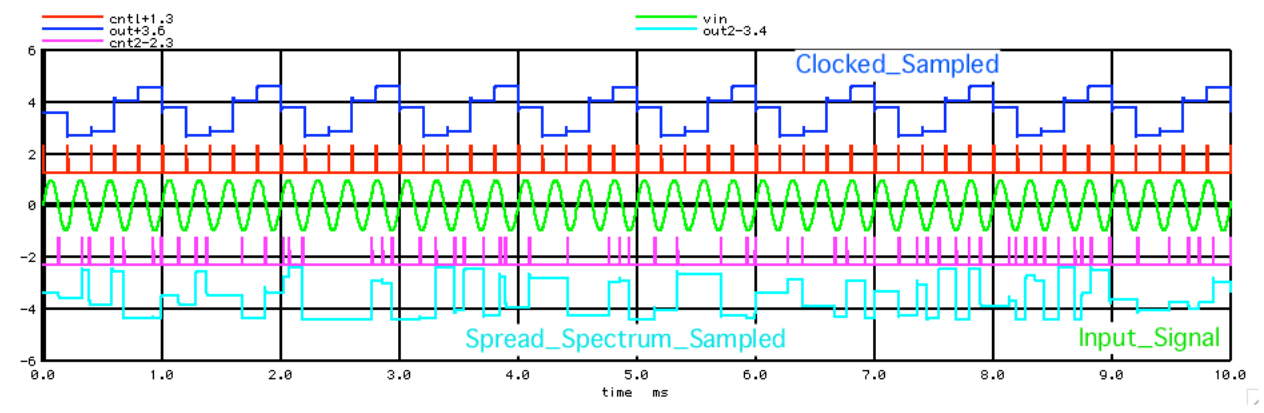

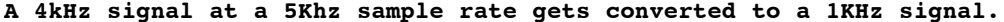

mag (OUT) v

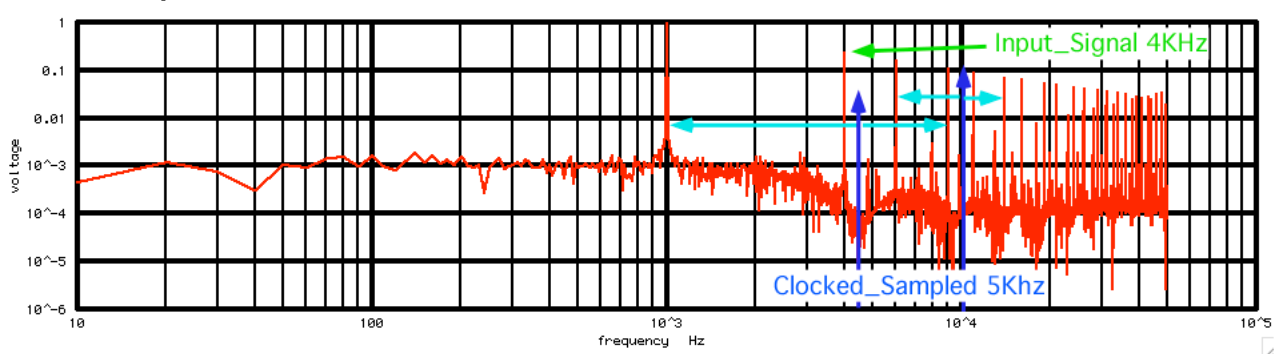

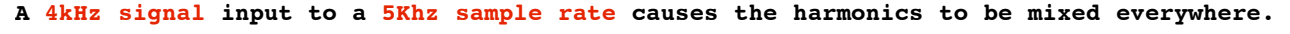

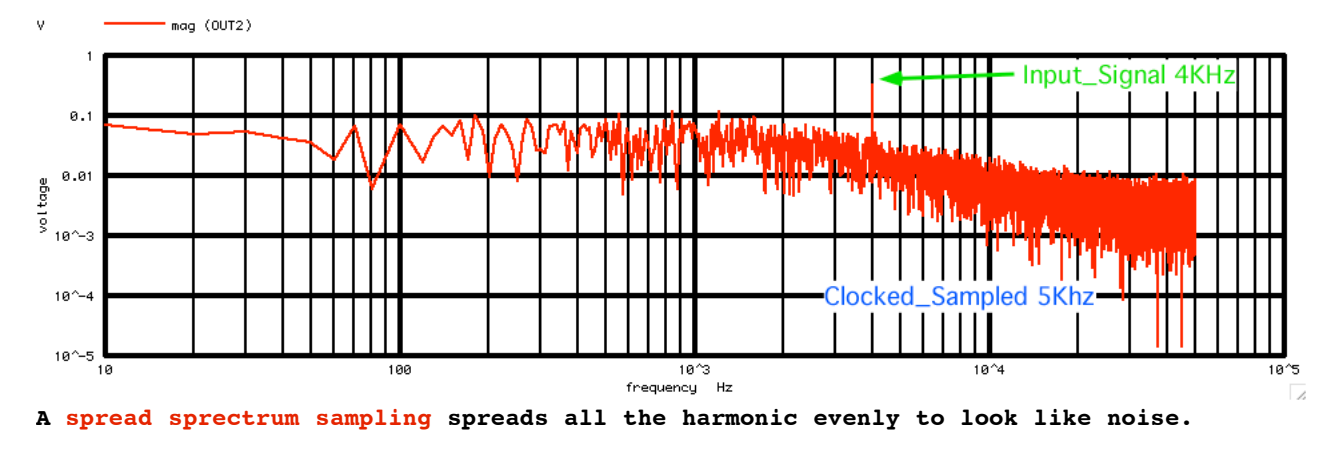

**===================MacSpiceCode====================================================**

## **Aliased\_Spread\_Spectrum\_Sampling**

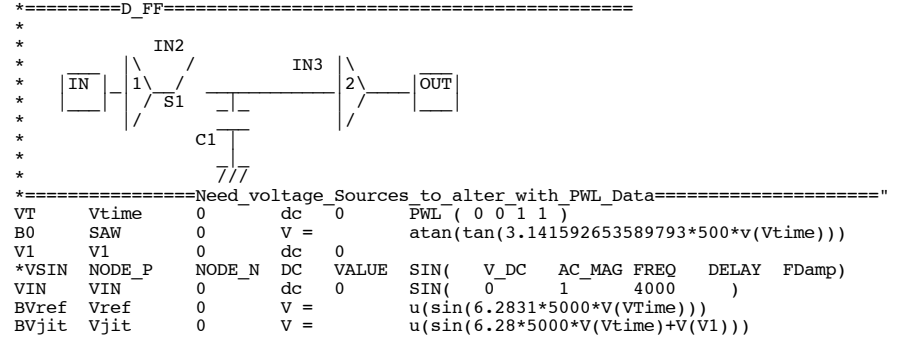

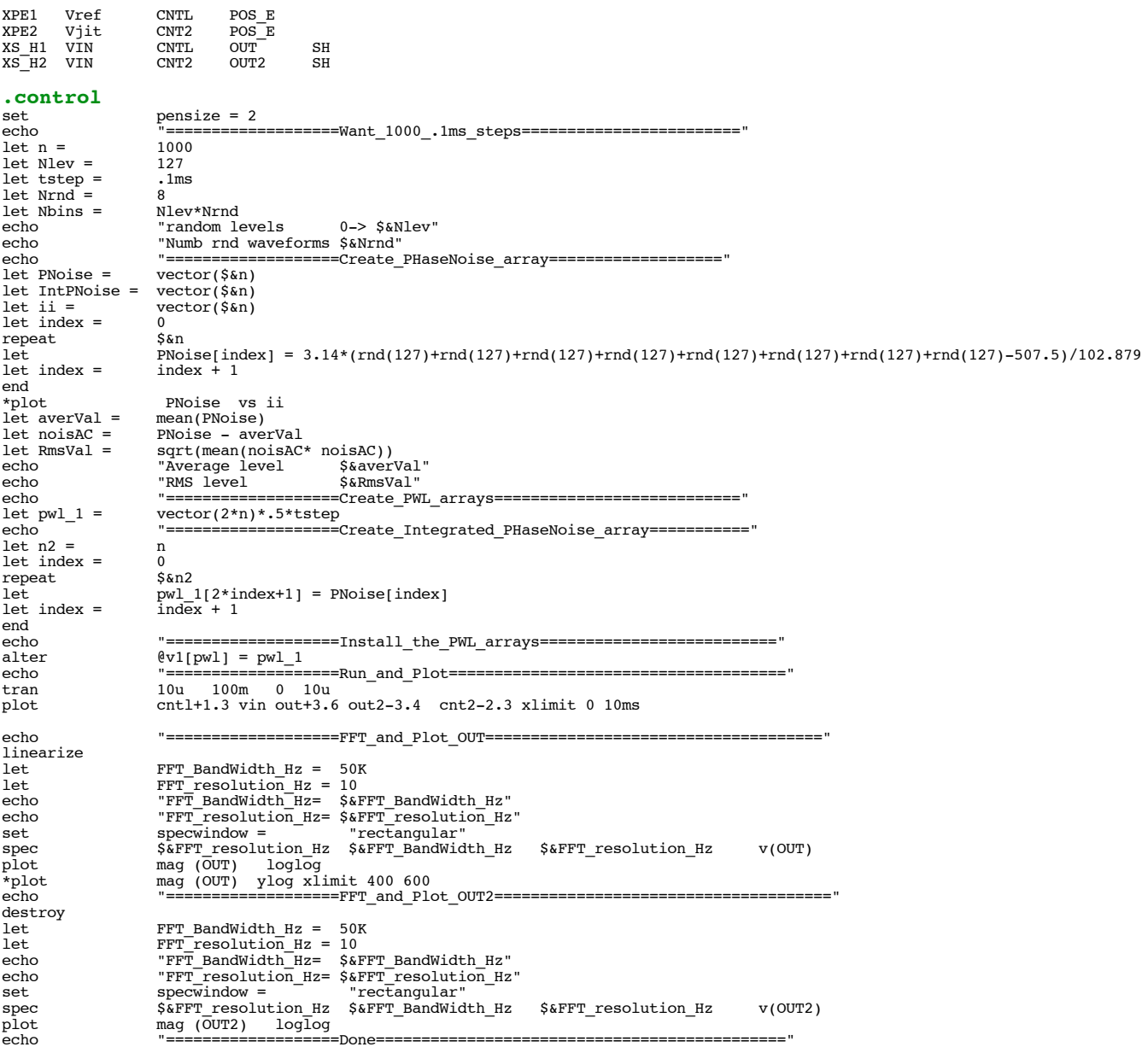

 $.$ endc

 $-1$ 

 $\overline{a}$ 

 $* =$ =====Sample\_Hold==<mark>=====</mark> .=====================

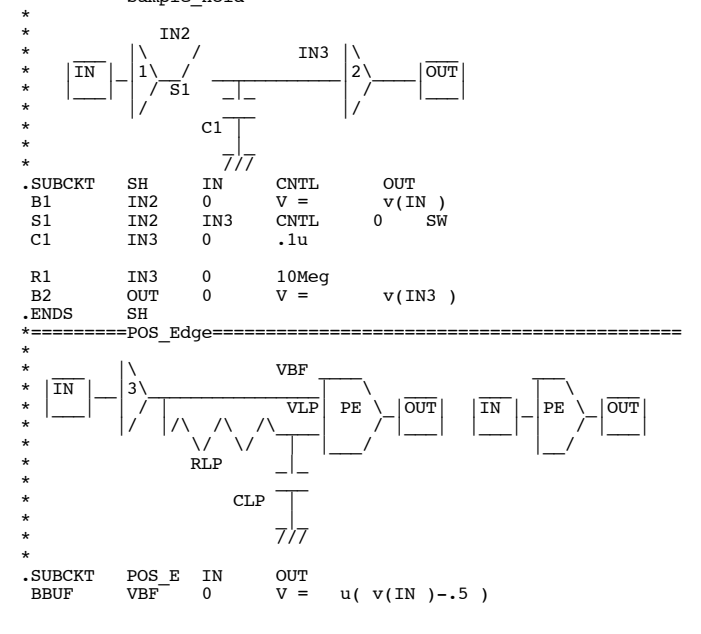

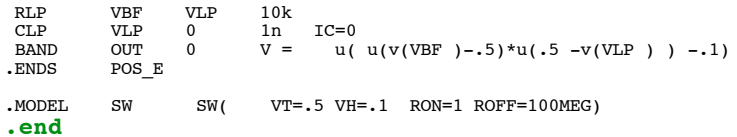

**4.4.11\_12.26PM dsauersanjose@aol.com Don Sauer**